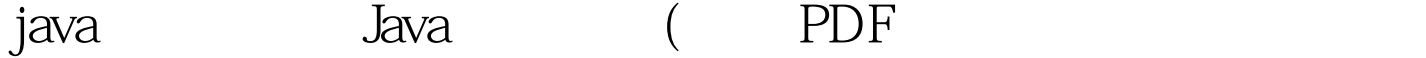

https://www.100test.com/kao\_ti2020/145/2021\_2022\_java\_E6\_96\_B 0\_E6\_89\_8B\_c104\_145117.htm Java classes 3 java.util.LinkedList Java class 4 Reflection API 5 "Class  $\mathcal{L}_{\mathcal{D}}$ package java.util.  $//(1)$ import java.lang. $*$ .  $//$ (2) public class LinkedList  $//$ (3)(4)(5) extends AbstractSequentialList //(6)implements List, Queue,Cloneable, java.io.Serializable //(7) {private static class Entry { ... }//(8) public LinkedList()  $\{ \ldots \}$  //(9) public LinkedList(Collection c)  $\{ \ldots \}$ public E getFirst $() \{ ... \}$  //(10) public E getLast $() \{ ... \}$ private transient Entry header =  $\dots$  //(11) private transient int size = 0.} 3 Java class the contraction approximate the Reflection APIs 4 Java classes Reflection APIs 3 Java class and the set of the Reflection API Package Method Constructor Field classes java.lang.reflect Java class 3 Java class Reflection API, and Class methods (return type)(1) package class package getPackage() Package(2) import classes classes API 5-2 (3) modifier class methods, fields int. getModifiers()Modifier.toString(int)Modifier.isInterface(int)

intStringbool(4) class name or interface name class/interface

getName() String(5) type parameters getTypeParameters() TypeVariable [](6) base class base class getSuperClass() Class(7) implemented interfaces interfaces getInterfaces() Class[] (8) inner classes classes getDeclaredClasses() Class[](8) outer class class class inner classes, the classes outer class getDeclaringClass() Class(9) constructors getDeclaredConstructors() public private access  $level$ Constructor[](10) methods getDeclaredMethods() public private access level  $Method[](11) fields$ getDeclaredFields() public private access level Field[] 4 Java class 3, Reflection API Reflection APIs 100Test www.100test.com